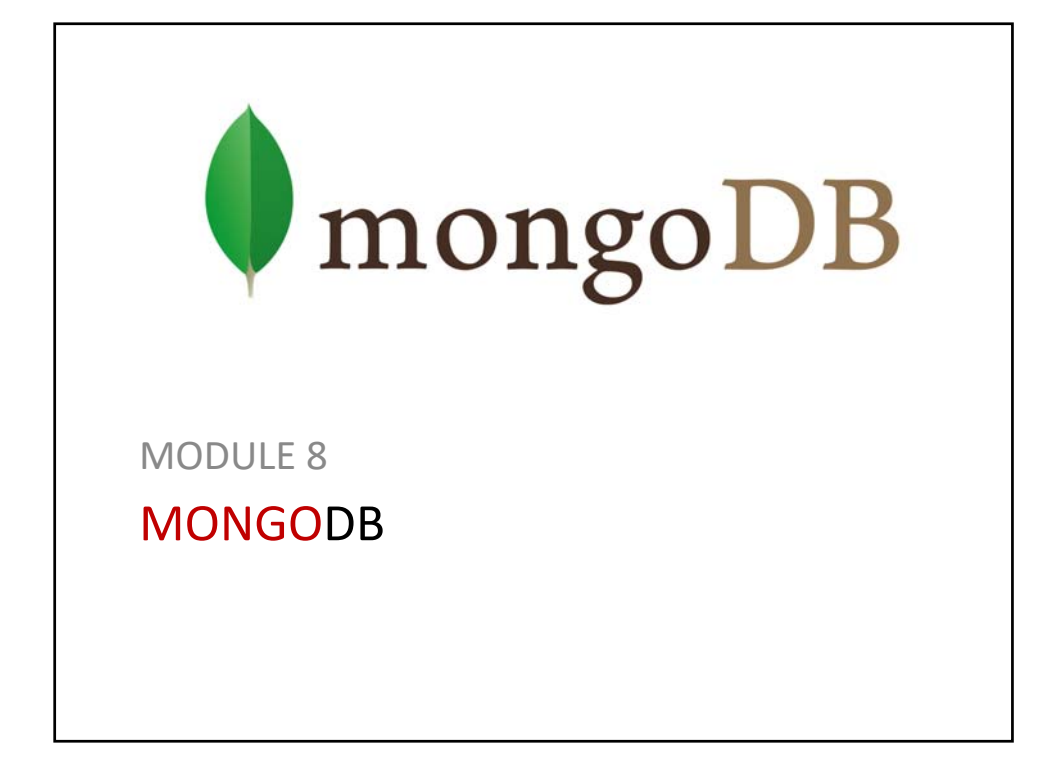

#### **Terminology**

- > A *document* is the basic unit of data for MongoDB and is roughly equivalent to a row in a relational database management system (but much more expressive).
- > A *collection* can be thought of as a table with a dynamic schema.
- > A single instance of MongoDB can host multiple independent *databases*, each of which can have its own collections.
- > Every document has a special key, "\_id", that is unique within a collection.
- > MongoDB comes with a simple but powerful JavaScript *shell*, which is useful for the administration of MongoDB instances and data manipulation.

### **Key‐Value Documents** > An ordered set of keys with associated values. > The representation of a document varies by programming language, but most languages have a data structure that is a natural fit, such as a map, hash, or dictionary. > In JavaScript, for example, documents are represented as objects: **{"greeting" : "Hello, world!"}** > multiple key/value pairs: **{"greeting" : "Hello, world!", "foo" : 3}**

#### **Keys in Documents**

- > The keys in a document are strings.
- > Any UTF‐8 character is allowed in a key, with a few notable exceptions:
- > Keys must not contain the character **\0** (the null character).

– This character is used to signify the end of a key.

- > The **.** and **\$** characters have some special properties and should be used only in certain circumstances.
	- In general, they should be considered reserved, and drivers will complain if they are used inappropriately.

#### **Type‐sensitive and Case‐sensitive**

- > MongoDB is type‐sensitive and case‐sensitive.
- > For example, these documents are distinct:

```
{"foo" : 3}
  {"foo" : "3"}
> as are as these:
```

```
{"foo" : 3}
```

```
{"Foo" : 3}
```
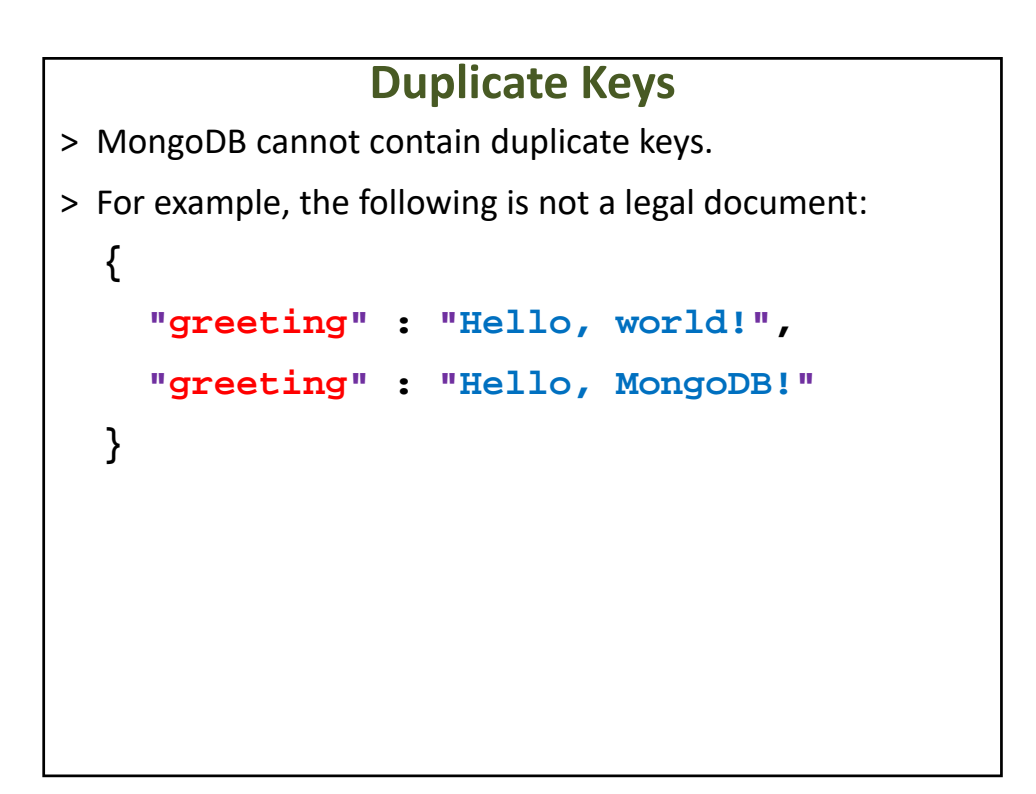

# **Ordered Key‐Value Pairs** > Key/value pairs in documents are ordered: **{"x" : 1, "y" : 2}**  > is not the same as **{"y" : 2, "x" : 1}**  > Field order does not usually matter and you should not design your schema to depend on a certain ordering of fields (MongoDB may reorder them).

Module 5 MongoDB

**INSTALLATION**

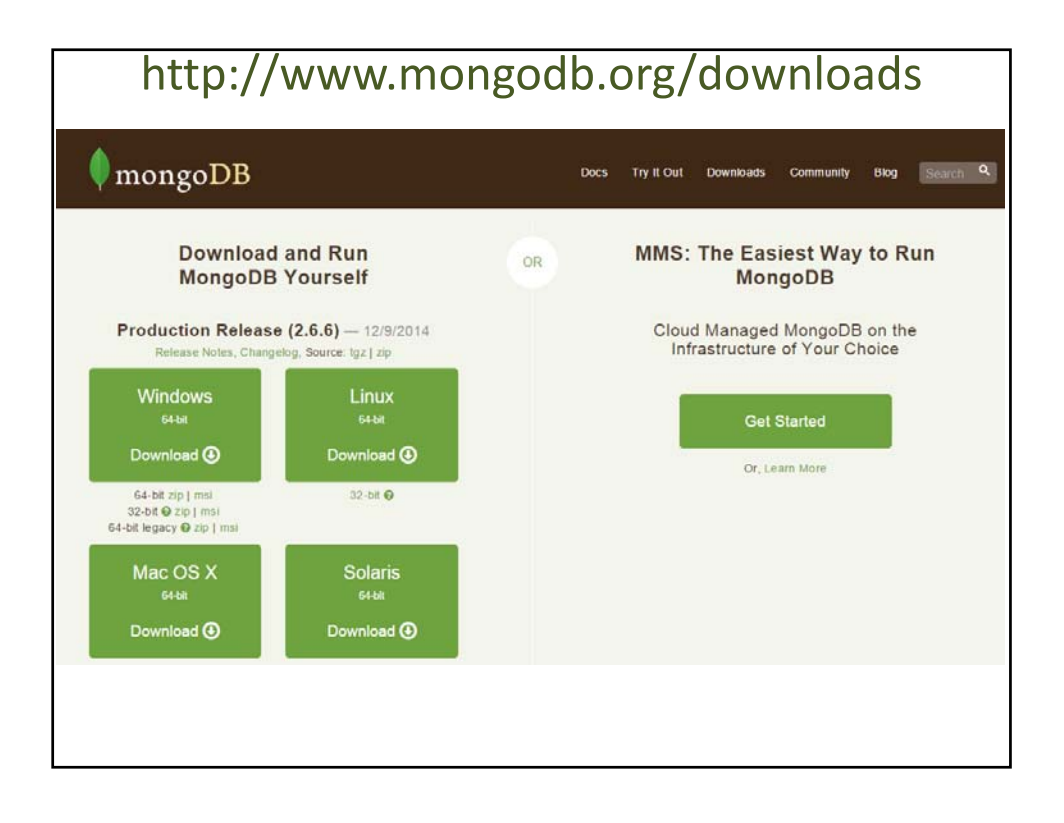

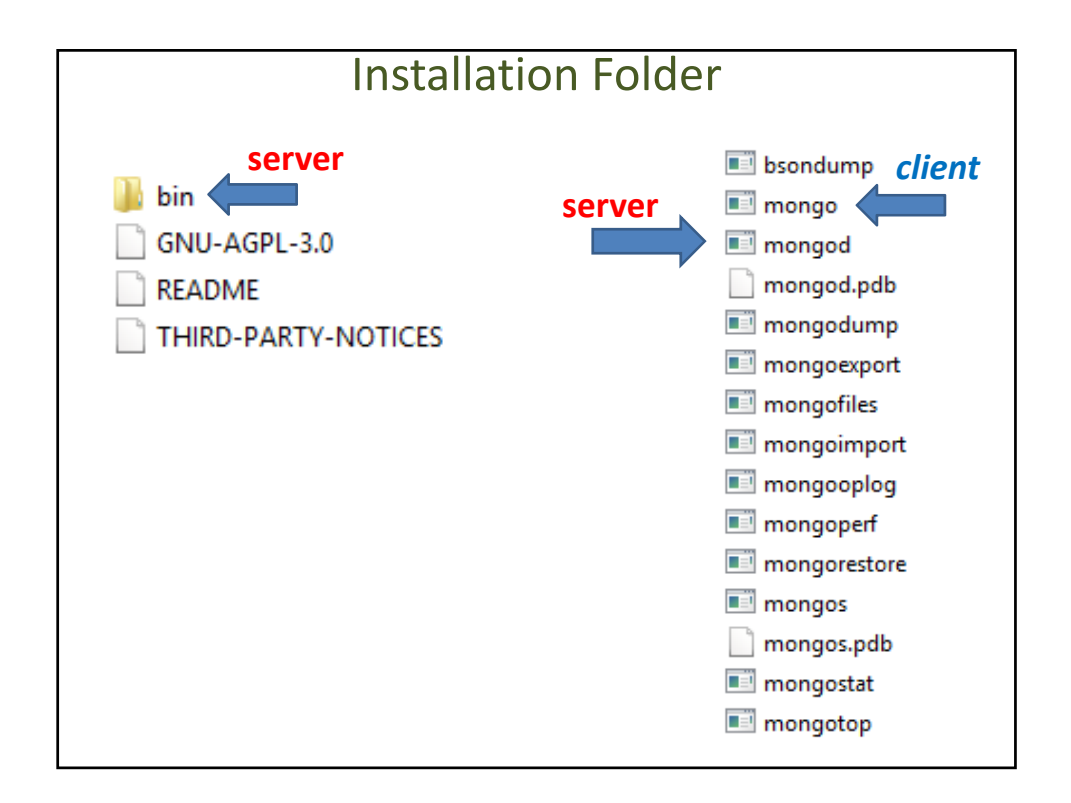

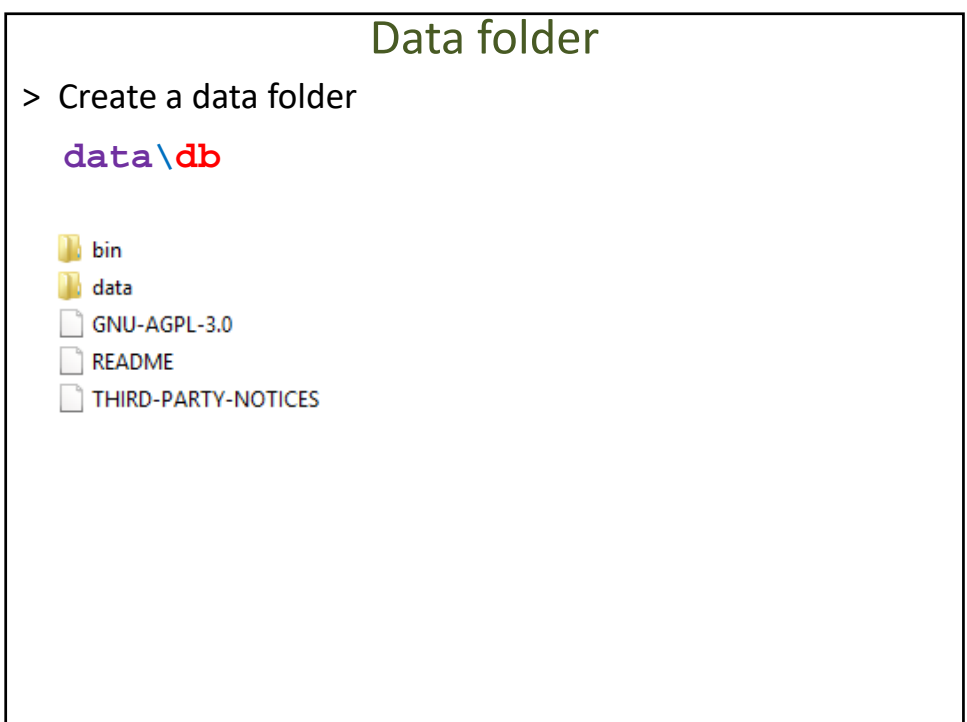

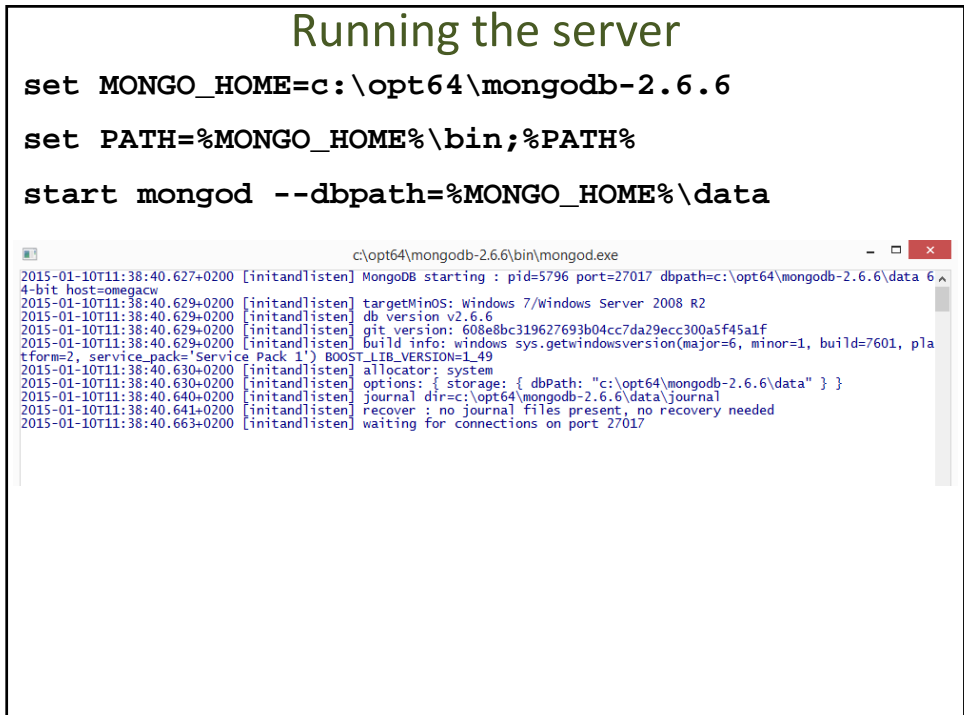

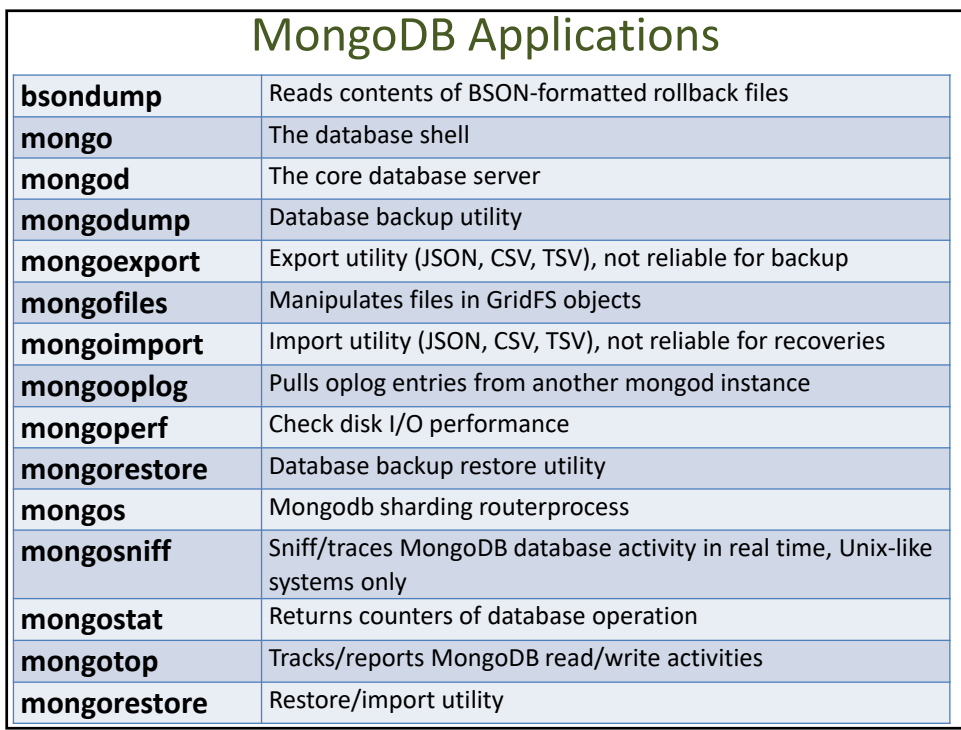

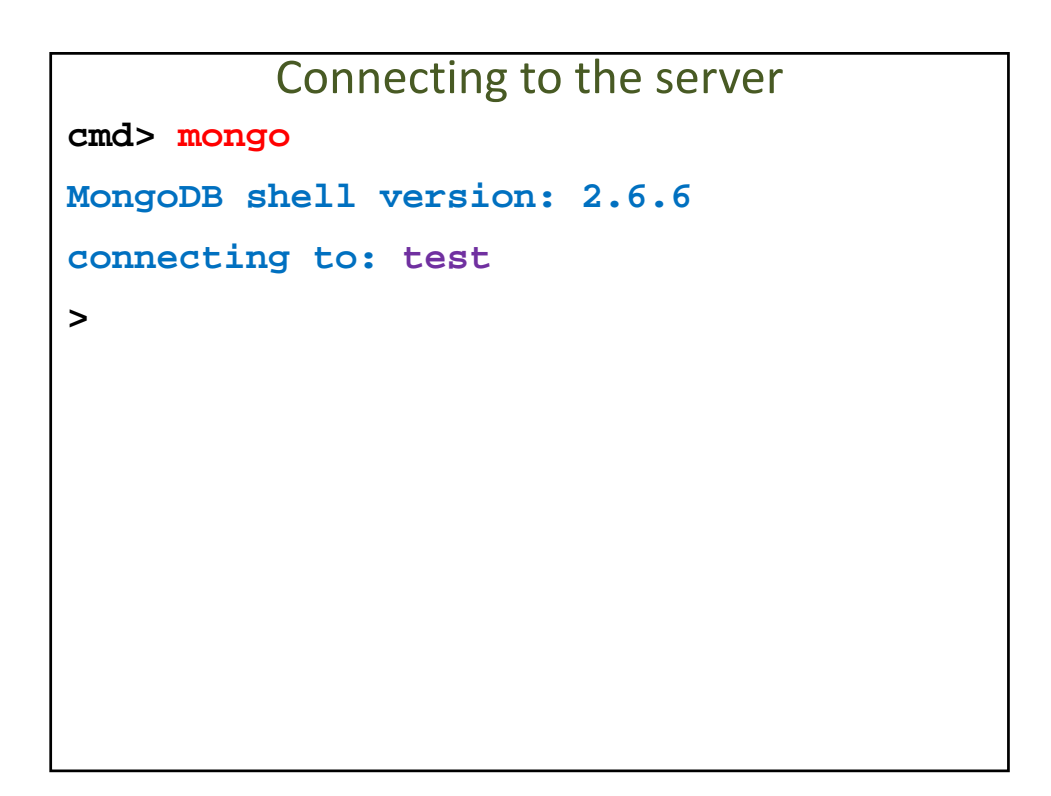

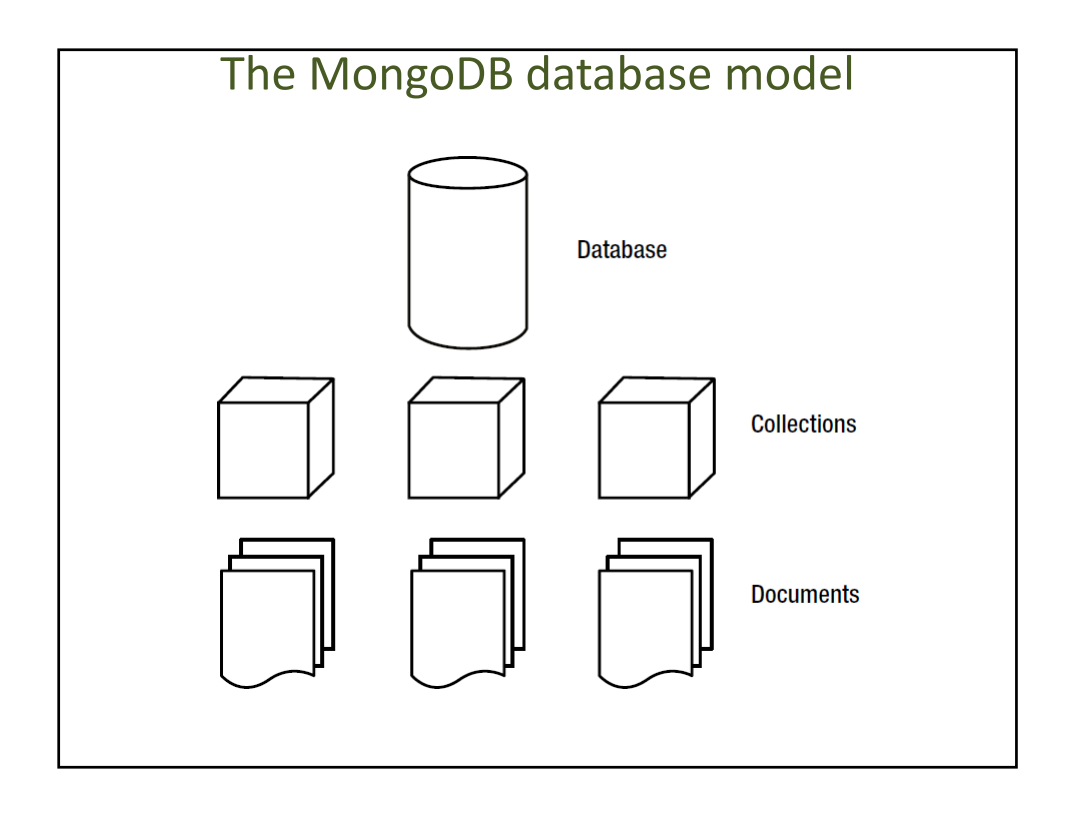

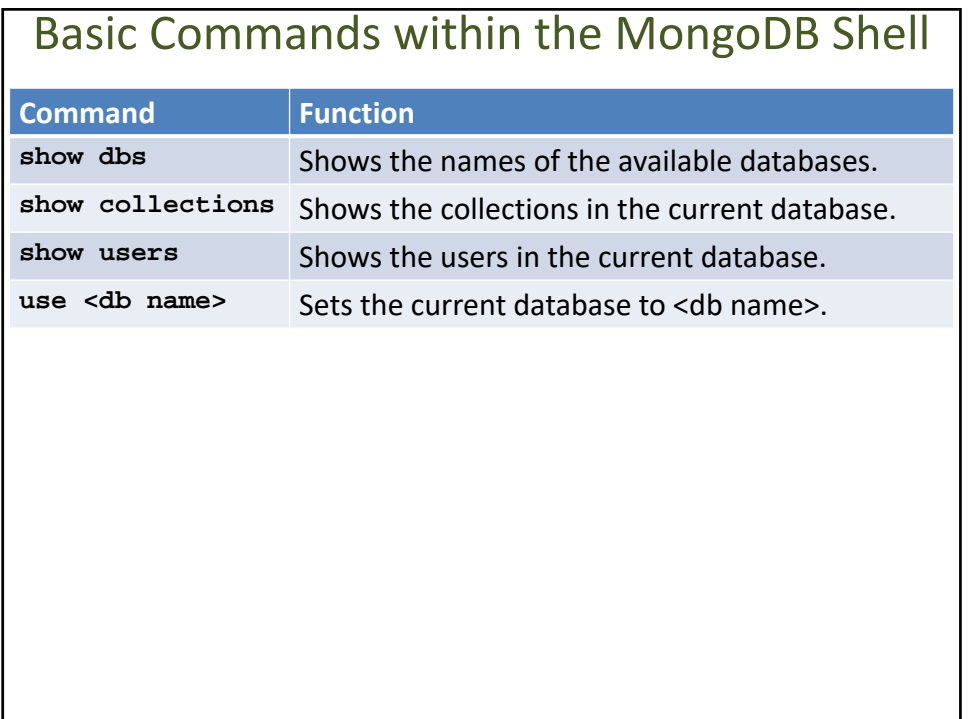

```
The Shell
> Math.sin(Math.PI/4)
0.7071067811865475
> Math.tan(Math.PI/4)
0.9999999999999999
> function fact(n){
... if (n==0 || n==1) return 1;
... return n * fact(n-1);
... }
> fact(5)
120
```

```
Creating a database
MongoDB shell version: 2.6.6
connecting to: test
> show dbs
admin (empty)
local 0.078GB
> use world
switched to db world
> show dbs
admin (empty)
local 0.078GB
> db
world
```
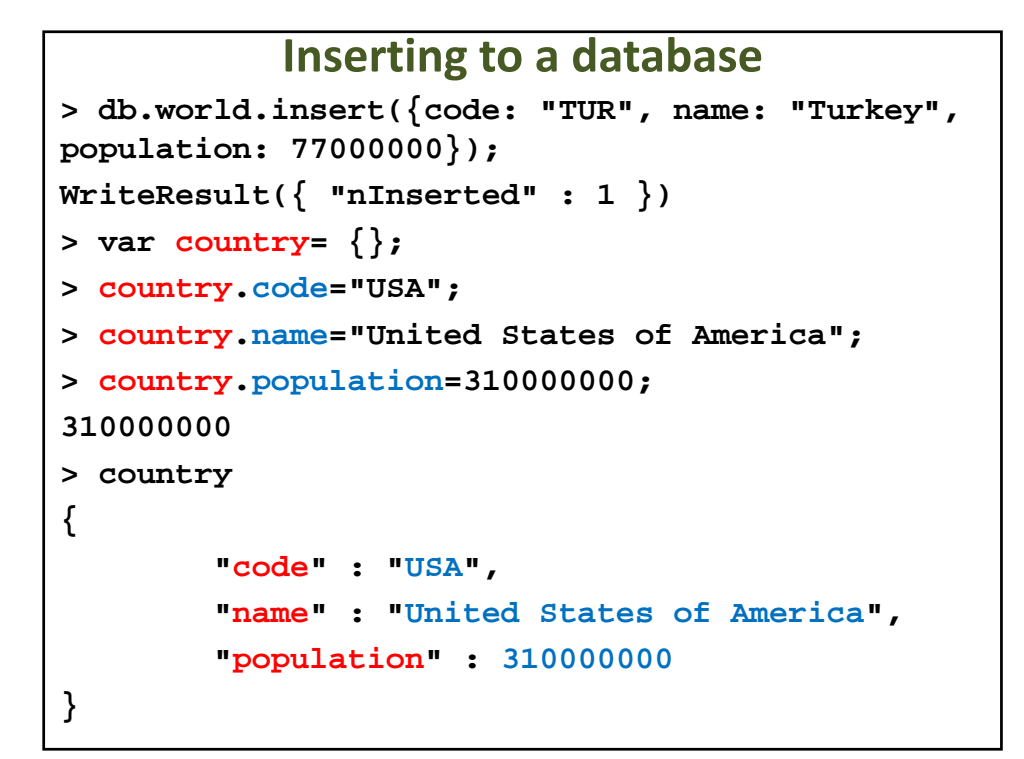

## **Inserting to a database > db.world.save(country); WriteResult({ "nInserted" : 1 }) > db.world.find() { "\_id" : ObjectId("5392b9aba8b5a76657943b78"), "code" : "TUR", "name" : "Turkey", "popula tion" : 77000000 } { "\_id" : ObjectId("5392bac5a8b5a76657943b79"), "code" : "USA", "name" : "United States of America", "population" : 310000000 }**

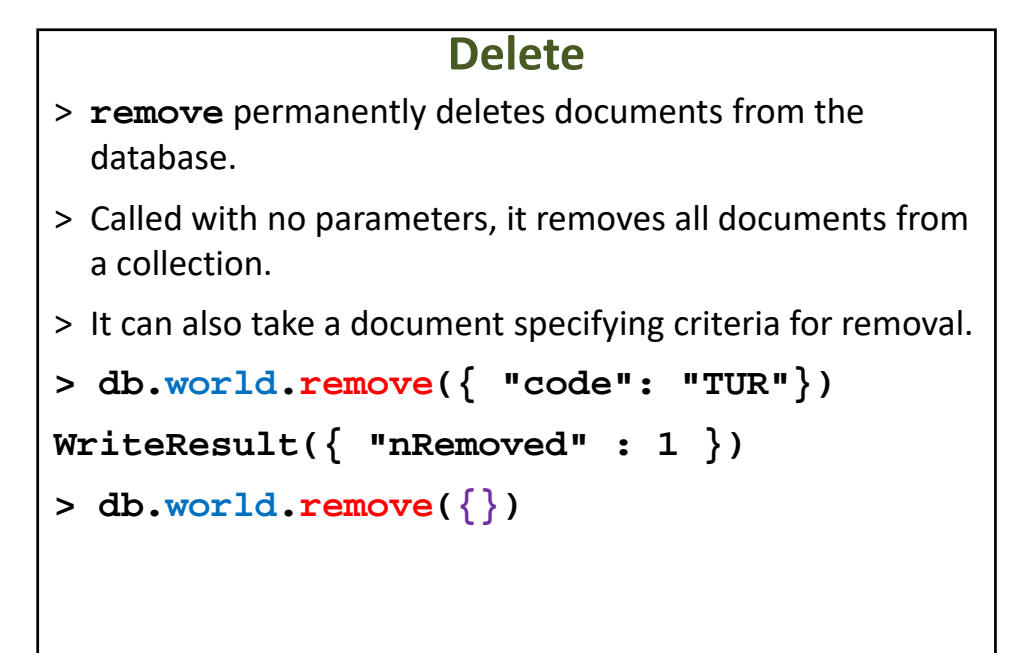

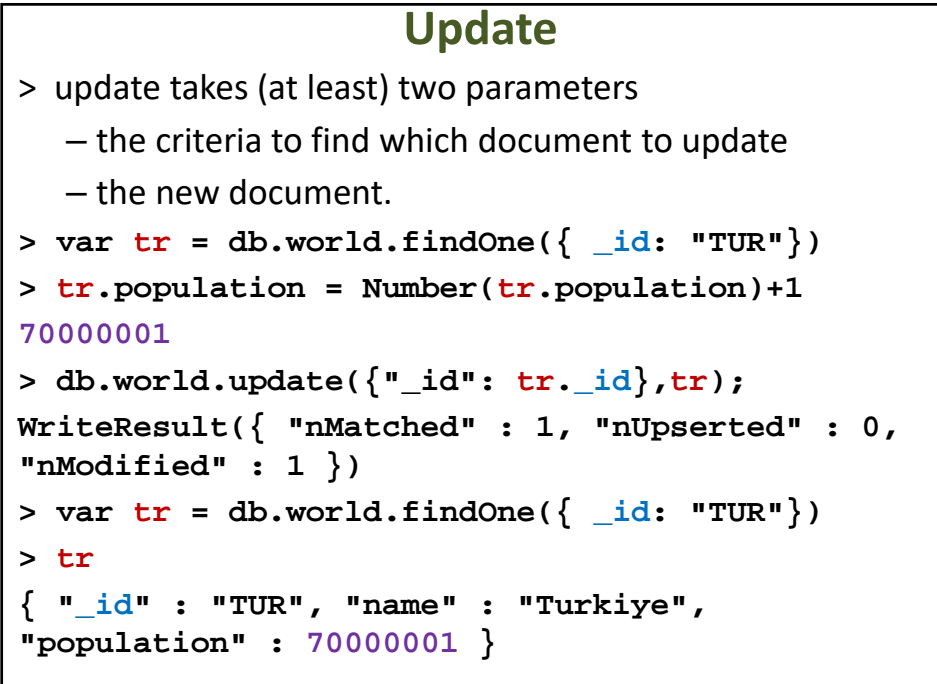

#### **Basic Data Types**

- > Documents in MongoDB can be thought of as "JSON‐like" in that they are conceptually similar to objects in JavaScript.
- > JSON is a simple representation of data

– the specification lists only six data types.

> MongoDB adds support for a number of additional data types while keeping JSON's essential key/value pair nature.

# **Basic Data Types** > null – Null can be used to represent both a null value and a nonexistent field: **{"x" : null}** > boolean – There is a boolean type, which can be used for the values true and false: **{"x" : true}**

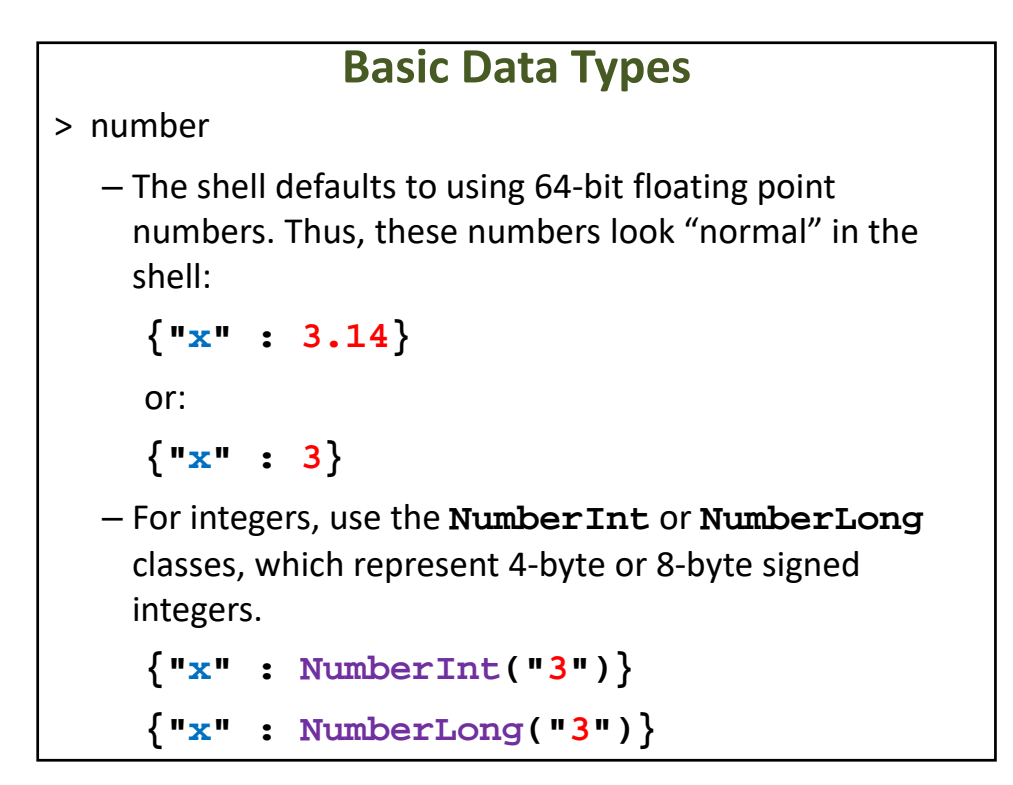

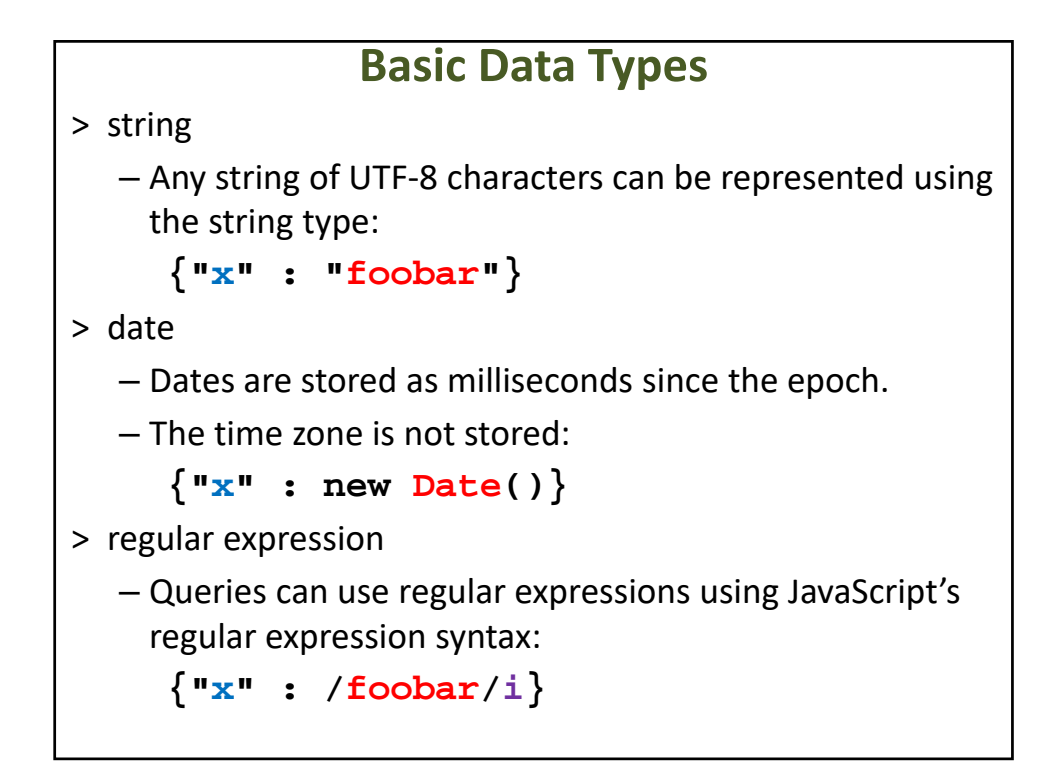

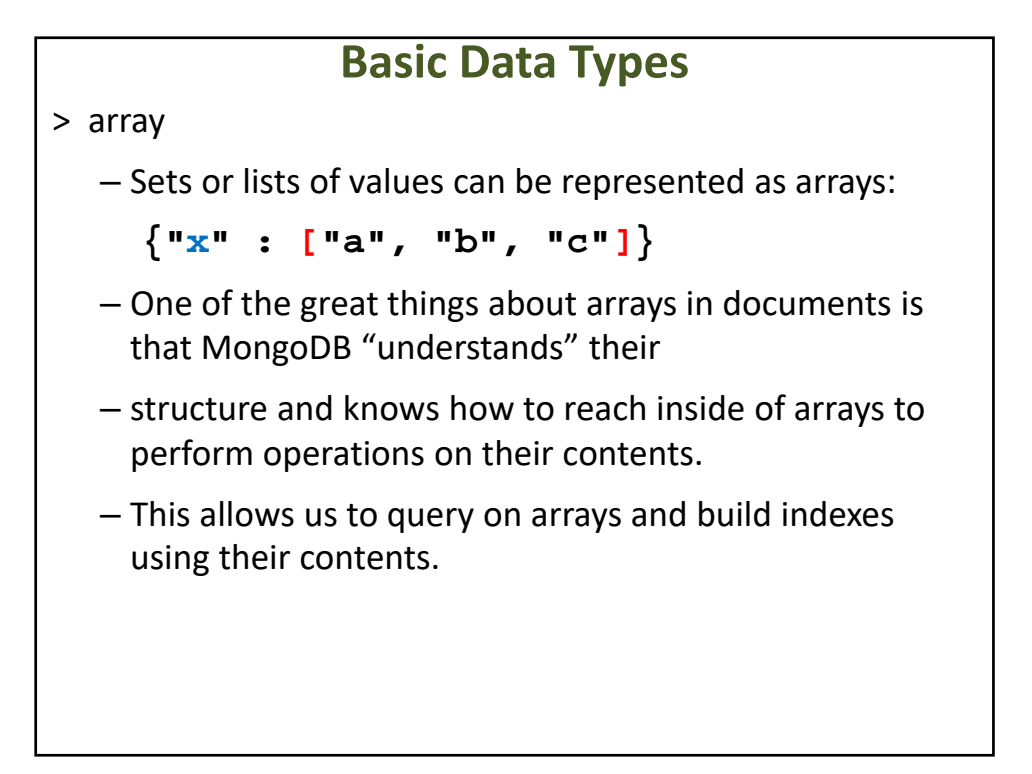

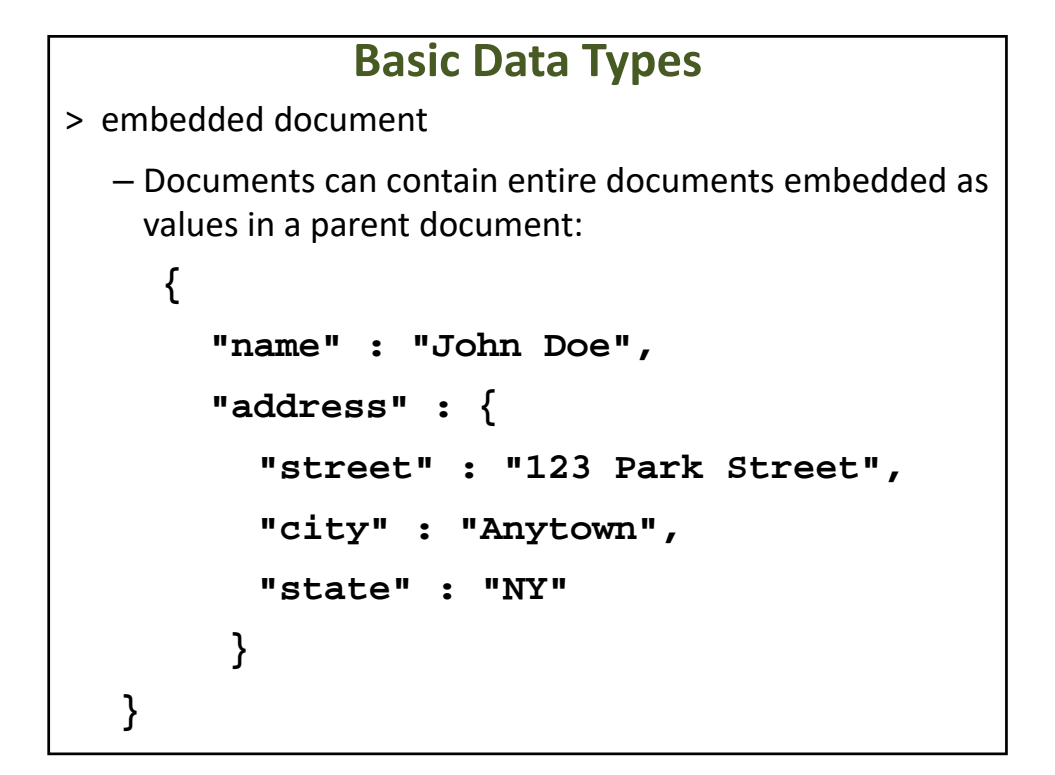

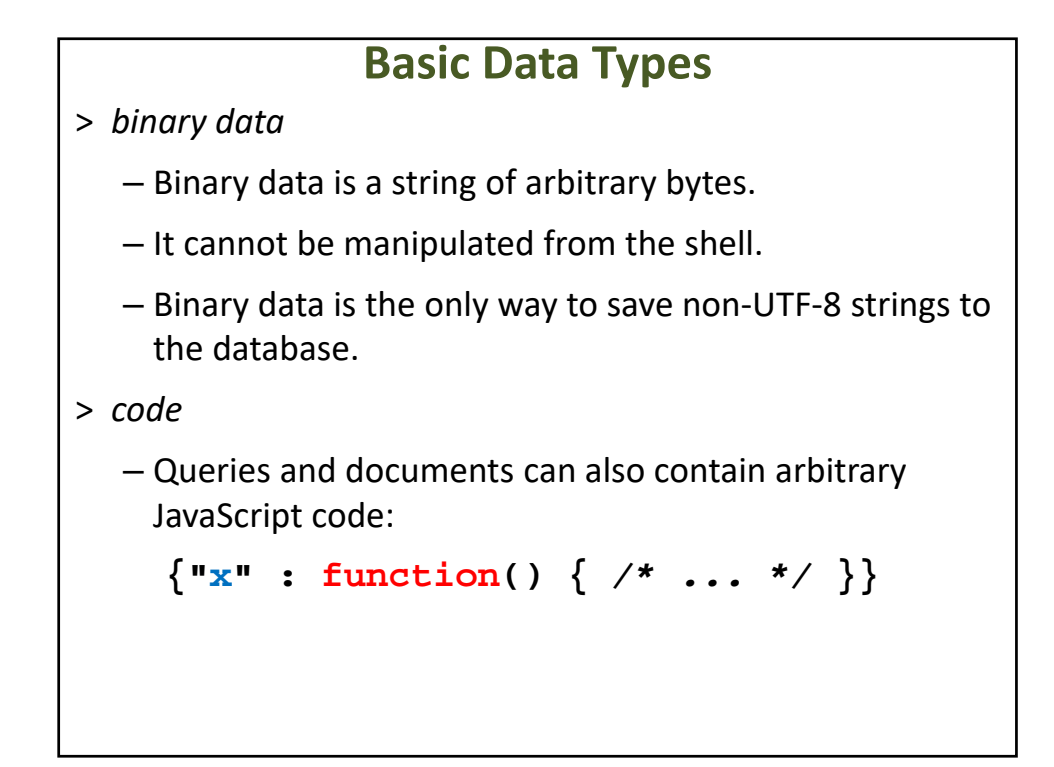

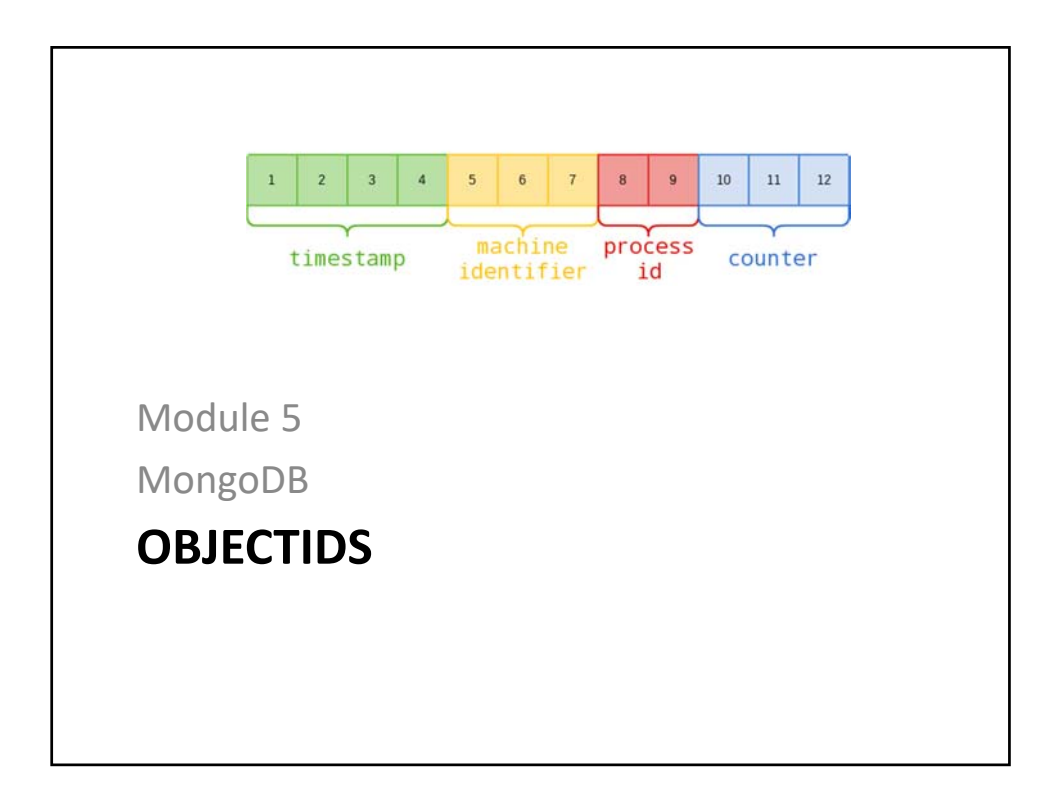

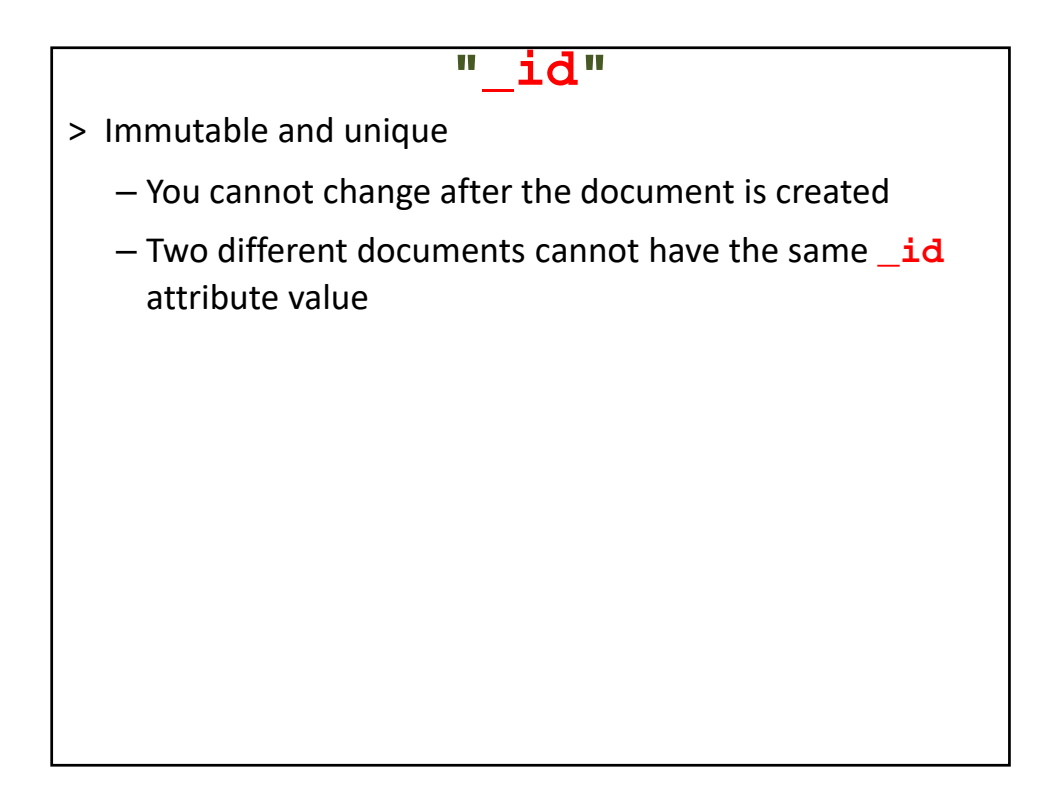

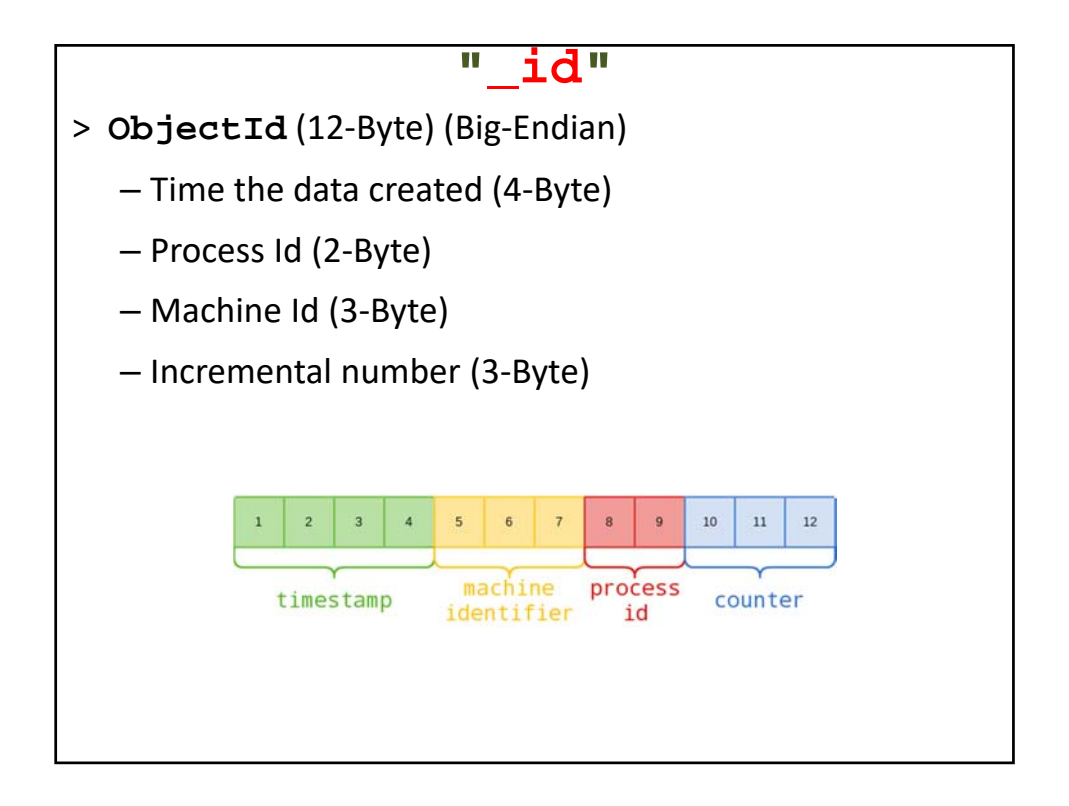

### **ObjectId**

**> new ObjectId ObjectId("5392be94a8b5a76657943b7a") > new ObjectId ObjectId("5392be95a8b5a76657943b7b") > new ObjectId ObjectId("5392be96a8b5a76657943b7c")**

```
_id.getTimestamp()
> db.world.find()[0]
{
  "_id" : ObjectId("5392b9aba8b5a76657943b78"),
       "code" : "TUR",
       "name" : "Turkey",
       "population" : 77000000
}
> db.world.find()[0]._id
ObjectId("5392b9aba8b5a76657943b78")
> db.world.find()[0]._id.getTimestamp()
ISODate("2014-06-07T07:05:15Z")
```
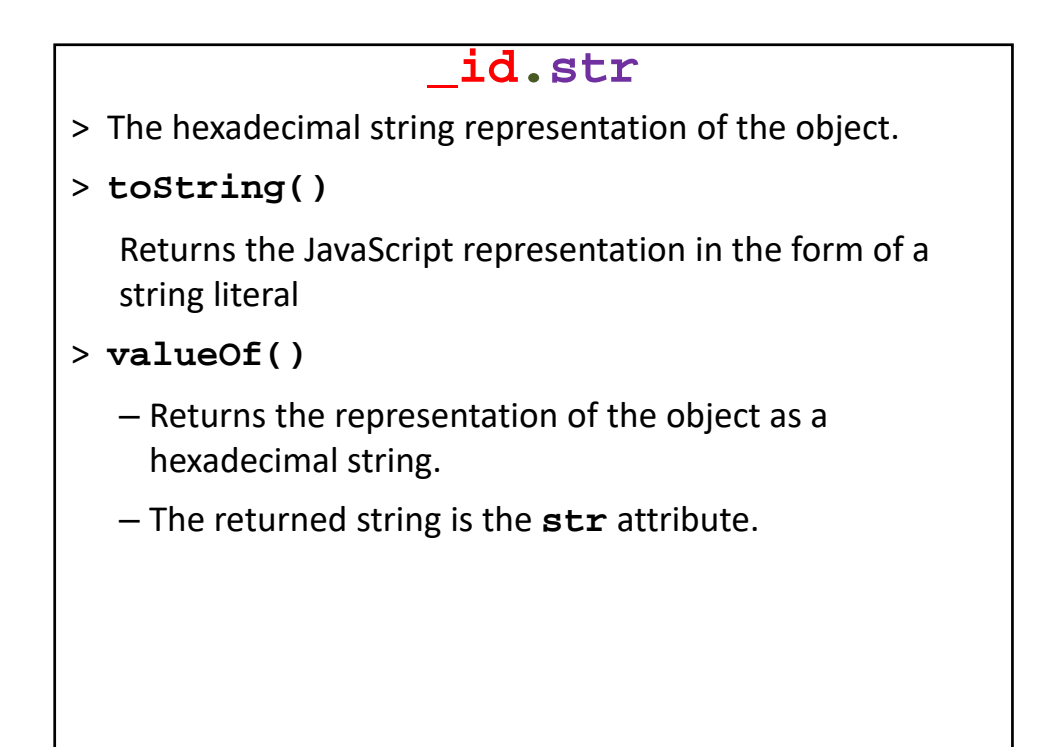

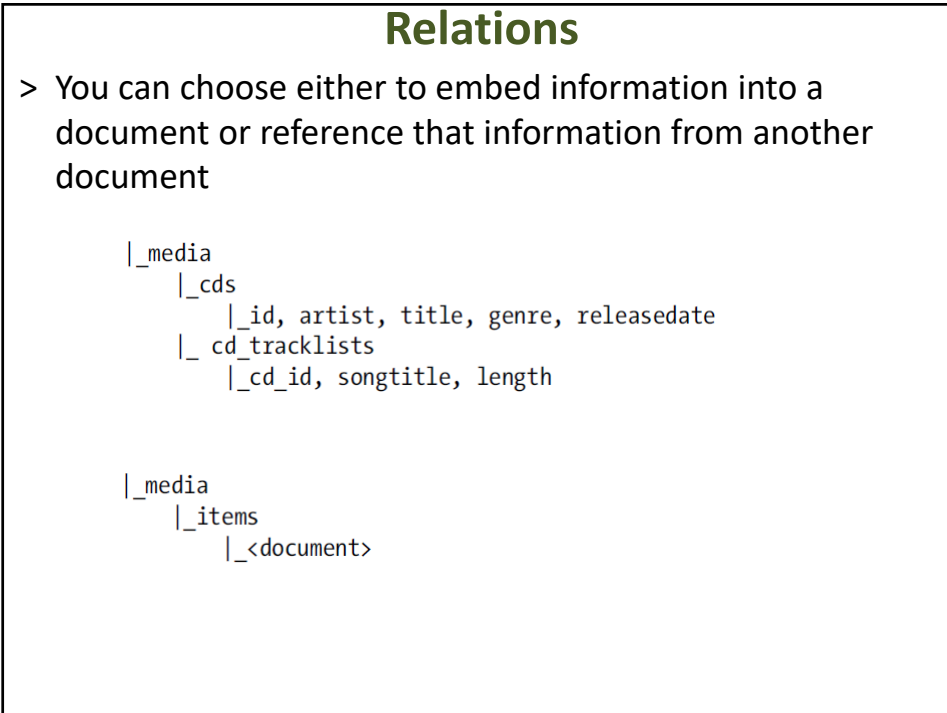

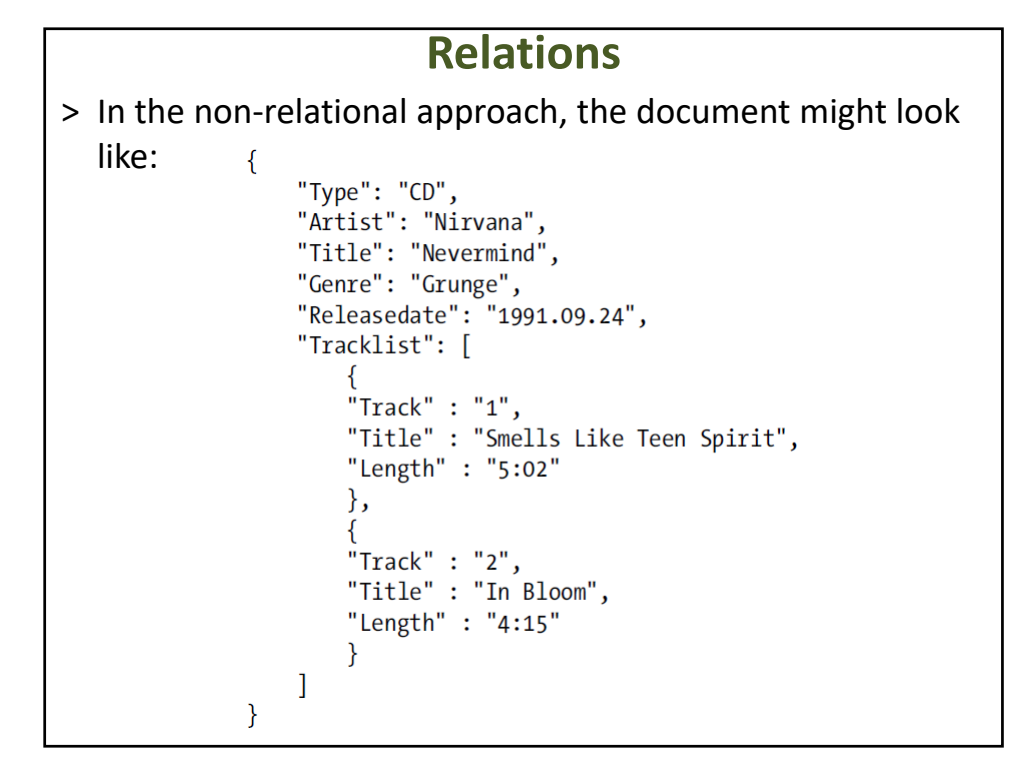

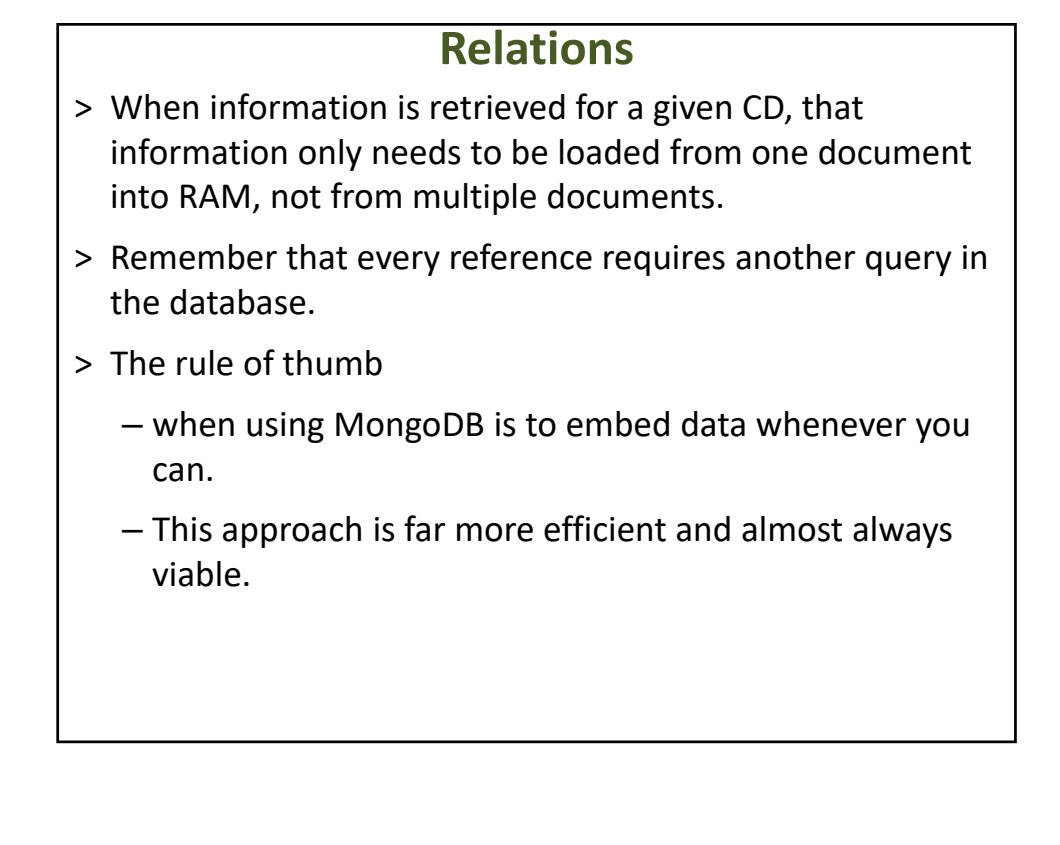

#### **Importing json**

**mongoimport --db world**

**--collection countries1**

**--type json**

**--quiet**

**--file countries\_v1.json**

**--jsonArray**

#### **db.cities2.stats()** { "ns" : "world.cities2", "count" : 4078, "size" : 462880, "avgObjSize" : 113, "storageSize" : 696320, "numExtents" : 4, "nindexes" : 1, "lastExtentSize" : 524288, "paddingFactor" : 1, "systemFlags" : 1, "userFlags" : 1, "totalIndexSize" : 122640, "indexSizes" : { "\_id\_" : 122640 }, "ok" : 1 }

#### **db.cities2.storageSize()**

```
> db.cities2.storageSize()
696320
> db.cities2.totalSize()
818960
> db.cities2.totalIndexSize()
122640
```

```
Queries
> db.countries.find(
  { population : { $gt : 50000000 } },
  {name: true}).count()
24
```

```
Queries
> db.countries.find({ population : { $gt : 
50000000 , $lt: 100000000}},{name: true})
{ "_id" : "DEU", "name" : "Germany" }
{ "_id" : "EGY", "name" : "Egypt" }
{ "_id" : "ETH", "name" : "Ethiopia" }
 { "_id" : "FRA", "name" : "France" }
 { "_id" : "GBR", "name" : "United Kingdom" }
 { "_id" : "IRN", "name" : "Iran" }
{ "_id" : "ITA", "name" : "Italy" }
{ "_id" : "MEX", "name" : "Mexico" }
{ "_id" : "PHL", "name" : "Philippines" }
 { "_id" : "THA", "name" : "Thailand" }
{ "_id" : "TUR", "name" : "Turkey" }
{ "_id" : "UKR", "name" : "Ukraine" }
{ "_id" : "VNM", "name" : "Vietnam" }
```

```
Queries
> db.countries.find(
 { 'cities.city.name' : 
    { $in : [ 'Istanbul', 'New York']}
 }, 
 { name: true }
)
{ "_id" : "TUR", "name" : "Turkey" }
{ "_id" : "USA", "name" : "United States" }
```

```
Distinct
> db.countries.distinct('continent')
[
        "North America",
        "Asia",
        "Africa",
        "Europe",
        "Oceania",
        "South America"
]
```

```
Grouping
> db.countries.group({ 
key: { continent: 1}, 
initial: { count: 0}, 
reduce: function (doc,o){ o.count=o.count +1;} 
});
```

```
Queries
[
        {
                "continent" : "North America",
                "count" : 37
        },
        {
                "continent" : "Asia",
                "count" : 50
        },
        {
                "continent" : "Africa",
                "count" : 57
        },
        {
                "continent" : "Europe",
                "count" : 46
        },
        . . .
]
```

```
Grouping
> db.countries.group({ 
   key: { name: 1}, 
   initial: { numberOfCities: 0}, 
   reduce: function (doc,o){ 
     o.numberOfCities = 
          doc.cities.city.length }
   }
);
```

```
Regular Expression
> db.countries1.find(
 { name : /^....$/},
 { name: 1 , _id: 0}
)
{ "name" : "Cuba" }
{ "name" : "Guam" }
{ "name" : "Iran" }
{ "name" : "Laos" }
{ "name" : "Mali" }
 { "name" : "Niue" }
{ "name" : "Oman" }
{ "name" : "Peru" }
 { "name" : "Chad" }
```

```
Sorting
> db.countries.find(
{ continent : 'Asia'},
{ name: 1, population:1,_id :0}) 
.sort({population: -1})
.limit(10)
{ "name" : "China", "population" : 1277558000 }
{ "name" : "India", "population" : 1013662000 }
{ "name" : "Indonesia", "population" : 212107000 }
{ "name" : "Pakistan", "population" : 156483000 }
{ "name" : "Bangladesh", "population" : 129155000 }
{ "name" : "Japan", "population" : 126714000 }
{ "name" : "Vietnam", "population" : 79832000 }
{ "name" : "Philippines", "population" : 75967000 }
{ "name" : "Iran", "population" : 67702000 }
{ "name" : "Turkey", "population" : 66591000 }
```

```
Pagination
> db.countries.find(
{ continent : 'Asia'},
{ name: 1, population:1,_id :0}) 
.sort({population: -1})
.skip(10)
.limit(10)
{ "name" : "Thailand", "population" : 61399000 }
{ "name" : "South Korea", "population" : 46844000 }
{ "name" : "Myanmar", "population" : 45611000 }
{ "name" : "Uzbekistan", "population" : 24318000 }
{ "name" : "North Korea", "population" : 24039000 }
{ "name" : "Nepal", "population" : 23930000 }
{ "name" : "Afghanistan", "population" : 22720000 }
{ "name" : "Taiwan", "population" : 22256000 } ...
```